# Package 'gtfsrouter'

March 22, 2019

<span id="page-0-0"></span>Title Routing with GTFS (General Transit Feed Specification) Data

Version 0.0.1

Description Use GTFS (General Transit Feed Specification) data for routing from nominated start and end stations, and for extracting isochrones from nominated start station.

License GPL-3

Depends  $R$  ( $>= 2.10$ )

**Imports** data.table, methods,  $\text{Rcpp} (> = 0.12.6)$ 

Suggests alphahull, geodist, here, hms, lubridate, lwgeom, knitr, mapview, rmarkdown, sf, testthat

LinkingTo Rcpp

SystemRequirements C++11

NeedsCompilation yes

VignetteBuilder knitr

Encoding UTF-8

LazyData true

URL <https://github.com/ATFutures/gtfs-router>

BugReports <https://github.com/ATFutures/gtfs-router/issues> RoxygenNote 6.1.1 Author Mark Padgham [aut, cre] Maintainer Mark Padgham <mark.padgham@email.com> Repository CRAN Date/Publication 2019-03-22 17:20:20 UTC

# R topics documented:

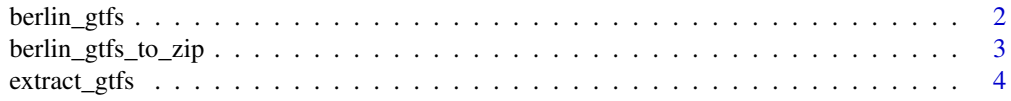

# <span id="page-1-0"></span>2 berlin\_gtfs

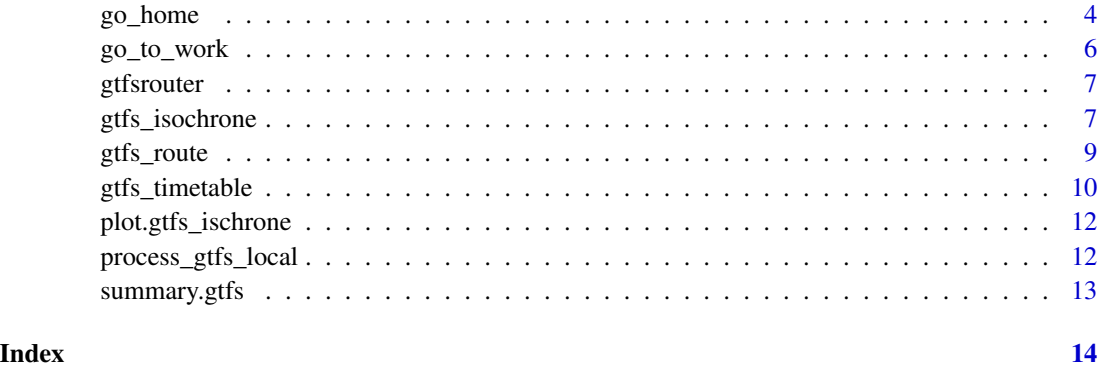

<span id="page-1-1"></span>berlin\_gtfs *berlin\_gtfs*

# Description

Sample GTFS data from Verkehrsverbund Berlin-Brandenburg street, reduced to U and S Bahn only (underground and overground trains), and between the hours of 12:00-13:00. Only those components of the GTFS data necessary for routing have been retained. Note that non-ASCII characters have been removed from these data, so umlauts are simply removed and eszetts become "ss". The package will nevertheless work with full GTFS feeds and non-ASCII (UTF-8) characters.

# Format

A list of five data.table items necessary for routing:

- calendar
- routes
- trips
- stop\_times
- stops
- transfers

#### Value

square matrix of distances between nodes

# Note

Can be re-created with the script in [https://github.com/ATFutures/gtfs-router/blob/master](https://github.com/ATFutures/gtfs-router/blob/master/data-raw/data-script.Rmd)/ [data-raw/data-script.Rmd](https://github.com/ATFutures/gtfs-router/blob/master/data-raw/data-script.Rmd).

# <span id="page-2-0"></span>berlin\_gtfs\_to\_zip 3

#### Examples

```
berlin_gtfs_to_zip () # Write sample feed from Berlin, Germany to tempdir
f <- file.path (tempdir (), "vbb.zip") # name of feed
gtfs <- extract_gtfs (f)
from <- "Innsbrucker Platz" # U-bahn station, not "S"
to <- "Alexanderplatz"
start_time <- 12 * 3600 + 120 # 12:02
route <- gtfs_route (gtfs, from = from, to = to, start_time = start_time)
# Specify day of week
route <- gtfs_route (gtfs, from = from, to = to, start_time = start_time,
                     day = "Sunday")
# specify travel by "U" = underground only
route <- gtfs_route (gtfs, from = from, to = to, start_time = start_time,
                     day = "Sunday", route_pattern = "^U")
# specify travel by "S" = street-level only (not underground)
route <- gtfs_route (gtfs, from = from, to = to, start_time = start_time,
                     day = "Sunday", route_pattern = "^S")
# Route queries are generally faster if the GTFS data are pre-processed with
# `gtfs_timetable()`:
gt <- gtfs_timetable (gtfs, day = "Sunday", route_pattern = "^S")
route \leq gtfs_route (gt, from = from, to = to, start_time = start_time)
```
berlin\_gtfs\_to\_zip *berlin\_gtfs\_to\_zip*

#### Description

Write a zip archive of the internal package data, [berlin\\_gtfs](#page-1-1) to a file named "vbb.zip" to tempdir().

#### Usage

berlin\_gtfs\_to\_zip()

# Value

Nothing

<span id="page-3-2"></span><span id="page-3-0"></span>extract\_gtfs *extract\_gtfs*

# Description

Extract "stop\_times" and "transfers" table from a GTFS zip archive.

# Usage

```
extract_gtfs(filename = NULL)
```
# Arguments

filename Name of GTFS archive

# Value

List of 2 data.table objects, one for "stop\_times" and one for "transfers"

#### Examples

```
berlin_gtfs_to_zip () # Write sample feed from Berlin, Germany to tempdir
f <- file.path (tempdir (), "vbb.zip") # name of feed
gtfs <- extract_gtfs (f)
```
<span id="page-3-1"></span>go\_home *go\_home*

# Description

Use local environmental variables specifying home and work stations and locations of locally-stored GTFS data to route from work to home locationn with next available service.

#### Usage

 $go_{\text{home}}(\text{wait} = 0, \text{ start\_time})$ 

# Arguments

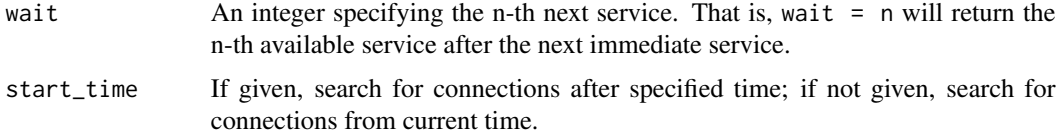

#### <span id="page-4-0"></span> $g$ o\_home 5

#### Details

This function, and the complementary function [go\\_to\\_work,](#page-5-1) requires three local environmental variables specifying the names of home and work stations, and the location on local storage of the GTFS data set to be used for routing. These are respectively called gtfs\_home, gtfs\_work, and gtfs\_data. This data set must also be pre-processed using the [process\\_gtfs\\_local](#page-11-1) function.

See [Startup](#page-0-0) for details on how to set environmental variables. Briefly, this can be done in two main ways: By setting them at the start of each session, in which case the variables may be set with: Sys.setenv ("gtfs\_home" = "<my home station>") Sys.setenv ("gtfs\_work" = "<my work station>") Sys.setenv ("gtfs\_data" = "/full/path/to/gtfs.zip") Alternatively, to set these automatically for each session, paste those lines into the file  $\gamma$ . Renviron - that is, a file named ".Renviron" in the user's home directory.

The process gtfs local function reduces the GTFS data set to the minimal possible size necessary for local routing. GTFS data are nevertheless typically quite large, and both the [go\\_home](#page-3-1) and [go\\_to\\_work](#page-5-1) functions may take some time to execute. Most of this time is devoted to loading the data in to the current workspace and as such is largley unavoidable.

#### Value

A data.frame specifying the next available route from work to home.

```
## Not run:
# For general use, please set these three variables:
Sys.setenv ("gtfs_home" = "<my home station>")
Sys.setenv ("gtfs_work" = "<my work station>")
Sys.setenv ("gtfs_data" = "/full/path/to/gtfs.zip")
## End(Not run)
# The following illustrate use with sample data bundled with package
Sys.setenv ("gtfs_home" = "Tempelhof")
Sys.setenv ("gtfs_work" = "Alexanderplatz")
Sys.setenv ("gtfs_data" = file.path (tempdir (), "vbb.zip"))
process_gtfs_local () # If not already done
go_home (start_time = "12:00") # next available service after 12:00
go_home (3, start_time = "12:00") # Wait until third service after that
# Generally, `start_time` will not be specified, in which case `go_home` will
# return next available service from current system time, so calls will
# generally be as simple as:
## Not run:
go_home ()
go_home (3)
## End(Not run)
```
<span id="page-5-1"></span><span id="page-5-0"></span>

#### Description

Use local environmental variables specifying home and work stations and locations of locally-stored GTFS data to route from home to work locationn with next available service.

#### Usage

 $go_to_work(wait = 0, start_time)$ 

#### Arguments

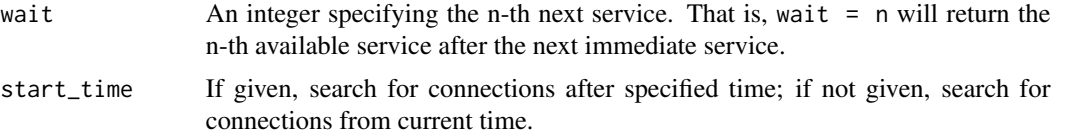

#### Details

This function, and the complementary function [go\\_to\\_work,](#page-5-1) requires three local environmental variables specifying the names of home and work stations, and the location on local storage of the GTFS data set to be used for routing. These are respectively called gtfs\_home, gtfs\_work, and gtfs\_data. This data set must also be pre-processed using the [process\\_gtfs\\_local](#page-11-1) function.

See [Startup](#page-0-0) for details on how to set environmental variables. Briefly, this can be done in two main ways: By setting them at the start of each session, in which case the variables may be set with: Sys.setenv ("gtfs\_home" = "<my home station>") Sys.setenv ("gtfs\_work" = "<my work station>") Sys.setenv ("gtfs\_data" = "/full/path/to/gtfs.zip") Alternatively, to set these automatically for each session, paste those lines into the file  $\gamma$ . Renviron - that is, a file named ".Renviron" in the user's home directory.

The [process\\_gtfs\\_local](#page-11-1) function reduces the GTFS data set to the minimal possible size necessary for local routing. GTFS data are nevertheless typically quite large, and both the [go\\_home](#page-3-1) and [go\\_to\\_work](#page-5-1) functions may take some time to execute. Most of this time is devoted to loading the data in to the current workspace and as such is largley unavoidable.

#### Value

A data.frame specifying the next available route from work to home.

```
## Not run:
# For general use, please set these three variables:
Sys.setenv ("gtfs_home" = "<my home station>")
Sys.setenv ("gtfs_work" = "<my work station>")
Sys.setenv ("gtfs_data" = "/full/path/to/gtfs.zip")
```
#### <span id="page-6-0"></span>gtfsrouter 7 and 2008 and 2008 and 2008 and 2008 and 2008 and 2008 and 2008 and 2008 and 2008 and 2008 and 200

```
## End(Not run)
# The following illustrate use with sample data bundled with package
Sys.setenv ("gtfs_home" = "Tempelhof")
Sys.setenv ("gtfs_work" = "Alexanderplatz")
Sys.setenv ("gtfs_data" = file.path (tempdir (), "vbb.zip"))
process_gtfs_local () # If not already done
go_to_work (start_time = "12:00") # next available service after 12:00
go_to_work (3, start_time = "12:00") # Wait until third service after that
# Generally, `start_time` will not be specified, in which case `go_to_work`
# will return next available service from current system time, so calls will
# generally be as simple as:
## Not run:
go_to_work ()
go_to_work (3)
## End(Not run)
```
gtfsrouter *gtfsrouter*

#### Description

Routing engine for GTFS (General Transit Feed Specification) data, including one-to-one and oneto-many routing routines.

# Main Functions

- [gtfs\\_route\(\)](#page-8-1): Route between given start and end stations using a nominated GTFS data set.
- [go\\_home\(\)](#page-3-1): Automatic routing between work and home stations specified with local environmental variables
- [go\\_to\\_work\(\)](#page-5-1): Automatic routing between work and home stations specified with local environmental variables
- [gtfs\\_isochrone\(\)](#page-6-1): One-to-many routing from a nominated start station to all stations reachable within a specified travel duration.

<span id="page-6-1"></span>gtfs\_isochrone *gtfs\_isochrone*

#### Description

Calculate a single isochrone from a given start station, returning the list of all stations reachable to the specified end\_time.

#### <span id="page-7-0"></span>Usage

```
gtfs_isochrone(gtfs, from, start_time, end_time, day = NULL,
  route_pattern = NULL, hull_alpha = 0.1, quiet = FALSE)
```
#### Arguments

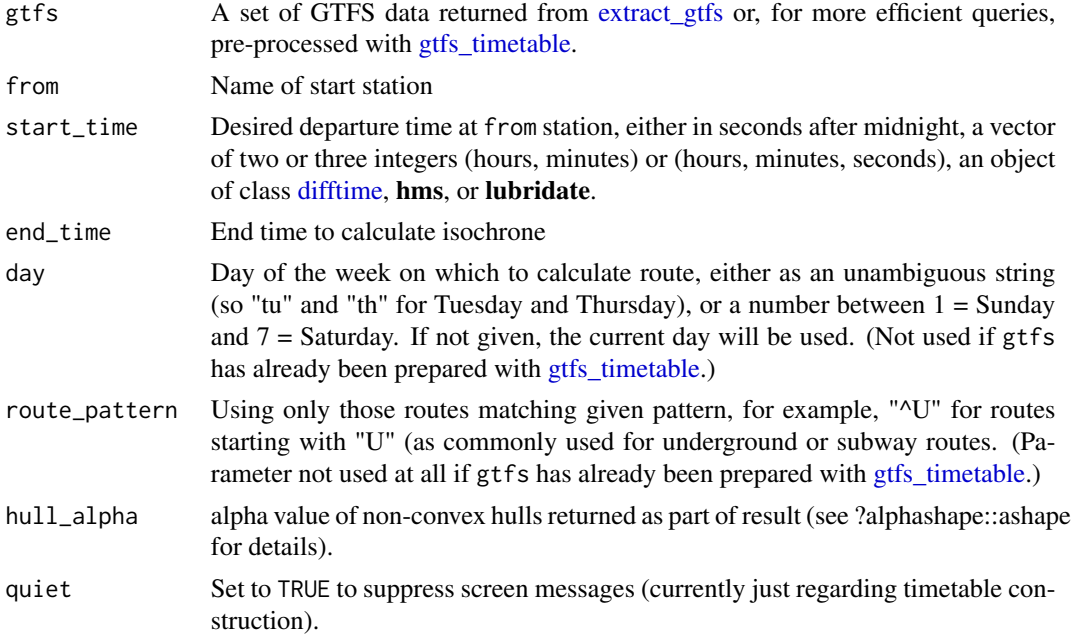

### Value

An object of class gtfs\_isochrone, including sf-formatted points representing the from station (start\_point), the terminal end stations (end\_points), and all intermediate stations (mid\_points), along with lines representing the individual routes. A non-convex ("alpha") hull is also returned (as an sf POLYGON object), including measures of area and "elongation", which equals zero for a circle, and increases towards one for more elongated shapes.

```
berlin_gtfs_to_zip ()
f <- file.path (tempdir (), "vbb.zip")
g <- extract_gtfs (f)
g <- gtfs_timetable (g)
from <- "Alexanderplatz"
start_time <- 12 * 3600 + 600
end_time <- start_time + 600
ic <- gtfs_isochrone (g,
                      from = from,
                      start_time = start_time,
                      end_time = end_time)
## Not run:
plot (ic)
```
<span id="page-8-0"></span>## End(Not run)

<span id="page-8-1"></span>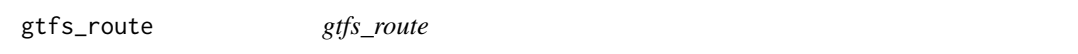

# Description

Calculate single route between a start and end station departing at or after a specified time.

# Usage

```
gtfs_route(gtfs, from, to, start_time = NULL, day = NULL,
  route_pattern = NULL, earliest_arrival = TRUE, include_ids = FALSE,
 max_transfers = NA, quiet = FALSE)
```
# Arguments

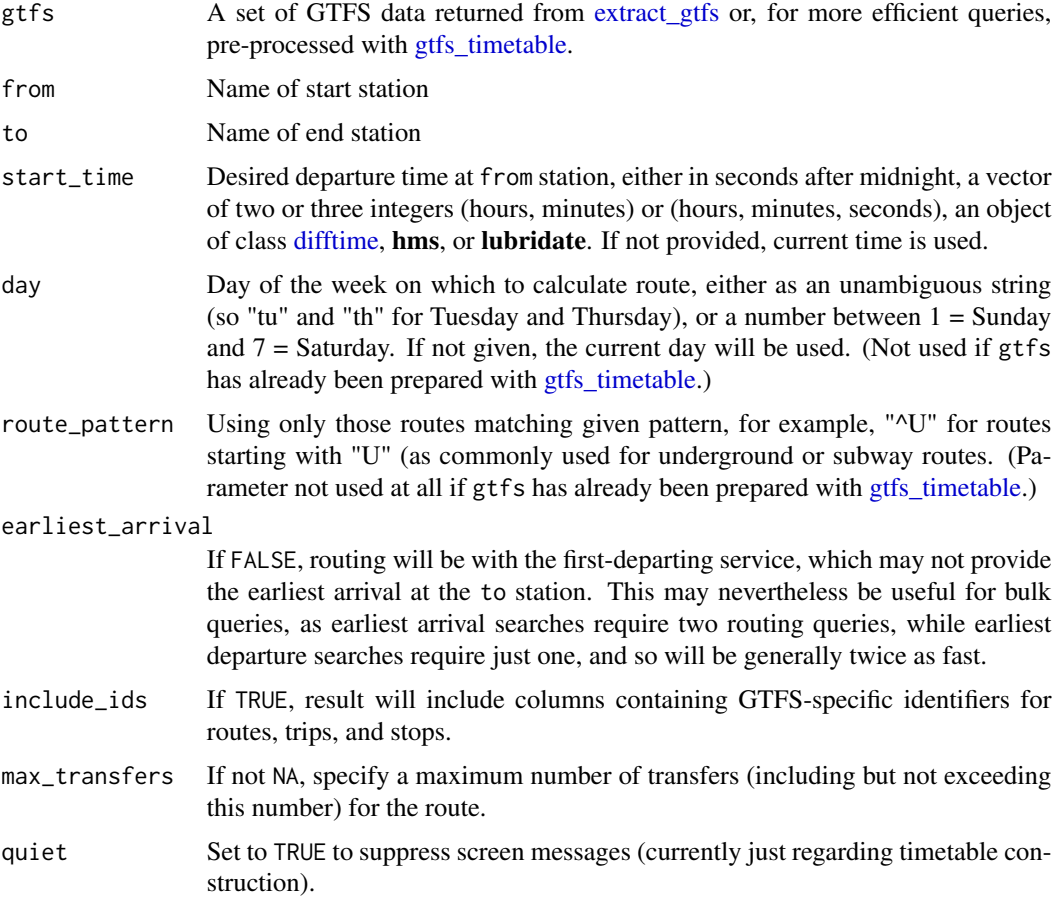

#### Value

square matrix of distances between nodes

#### Note

This function will by default calculate the route that departs on the first available service after the specified start\_time, although this may arrive later than subsequent services. If the earliest arriving route is desired, ...

#### Examples

```
berlin_gtfs_to_zip () # Write sample feed from Berlin, Germany to tempdir
f <- file.path (tempdir (), "vbb.zip") # name of feed
gtfs <- extract_gtfs (f)
from <- "Innsbrucker Platz" # U-bahn station, not "S"
to <- "Alexanderplatz"
start_time <- 12 * 3600 + 120 # 12:02
route <- gtfs_route (gtfs, from = from, to = to, start_time = start_time)
# Specify day of week
route <- gtfs_route (gtfs, from = from, to = to, start_time = start_time,
                     day = "Sunday")
# specify travel by "U" = underground only
route <- gtfs_route (gtfs, from = from, to = to, start_time = start_time,
                     day = "Sunday", route_pattern = "\wedge U")
# specify travel by "S" = street-level only (not underground)
route <- gtfs_route (gtfs, from = from, to = to, start_time = start_time,
                     day = "Sunday", route_pattern = "^S")
# Route queries are generally faster if the GTFS data are pre-processed with
# `gtfs_timetable()`:
gt <- gtfs_timetable (gtfs, day = "Sunday", route_pattern = "^S")
route <- gtfs_route (gt, from = from, to = to, start_time = start_time)
```
<span id="page-9-1"></span>gtfs\_timetable *gtfs\_timetable*

#### Description

Convert GTFS data into format able to be used to calculate routes.

#### Usage

```
gtfs_timetable(gtfs, day = NULL, route_pattern = NULL, quiet = FALSE)
```
<span id="page-9-0"></span>

#### <span id="page-10-0"></span>gtfs\_timetable 11

#### **Arguments**

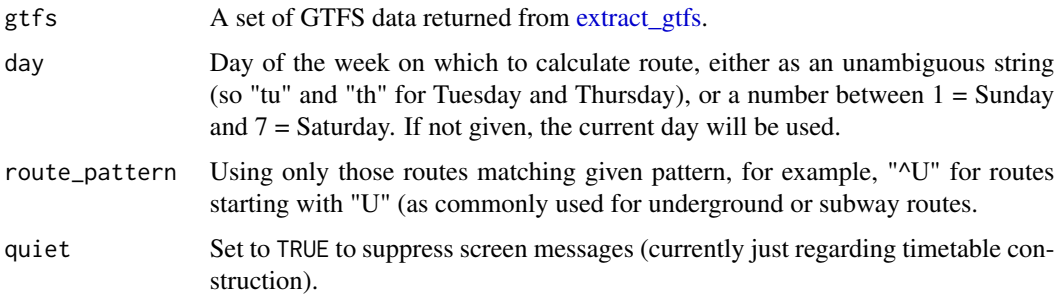

#### Value

The input data with an addition items, timetable, stations, and trips, containing data formatted for more efficient use with [gtfs\\_route](#page-8-1) (see Note).

## Note

This function is merely provided to speed up calls to the primary function, [gtfs\\_route.](#page-8-1) If the input data to that function do not include a formatted timetable, it will be calculated anyway, but queries in that case will generally take longer.

```
berlin_gtfs_to_zip () # Write sample feed from Berlin, Germany to tempdir
f \le file.path (tempdir (), "vbb.zip") # name of feed
gtfs <- extract_gtfs (f)
from <- "Innsbrucker Platz" # U-bahn station, not "S"
to <- "Alexanderplatz"
start_time <- 12 * 3600 + 120 # 12:02
route <- gtfs_route (gtfs, from = from, to = to, start_time = start_time)
# Specify day of week
route <- gtfs_route (gtfs, from = from, to = to, start_time = start_time,
                     day = "Sunday")# specify travel by "U" = underground only
route <- gtfs_route (gtfs, from = from, to = to, start_time = start_time,
                     day = "Sunday", route_pattern = "\wedge"U")
# specify travel by "S" = street-level only (not underground)
route <- gtfs_route (gtfs, from = from, to = to, start_time = start_time,
                     day = "Sunday", route_pattern = "^s# Route queries are generally faster if the GTFS data are pre-processed with
# `gtfs_timetable()`:
gt \leq gtfs_timetable (gtfs, day = "Sunday", route_pattern = "^S")
route <- gtfs_route (gt, from = from, to = to, start_time = start_time)
```
<span id="page-11-0"></span>plot.gtfs\_ischrone *plot.gtfs\_isochrone*

#### Description

plot.gtfs\_isochrone

# Usage

```
## S3 method for class 'gtfs_isochrone'
plot(x, \ldots)
```
# Arguments

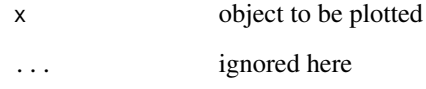

<span id="page-11-1"></span>process\_gtfs\_local *process\_gtfs\_local*

# Description

Process a local GTFS data set with environmental variables described in [go\\_home](#page-3-1) into a condensed version for use in [go\\_home](#page-3-1) and go\_to\_work functions.

# Usage

```
process_gtfs_local(expand = 2)
```
# Arguments

expand The data set is reduced to the bounding box defined by the home and work stations, expanded by this multiple. If the function appears to behave strangely, try re-running this function with a higher value of this parameter.

<span id="page-12-0"></span>summary.gtfs *summary.gtfs*

# Description

summary.gtfs

# Usage

## S3 method for class 'gtfs' summary(object, ...)

# Arguments

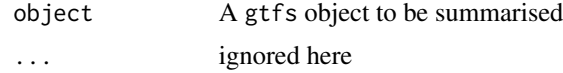

```
berlin_gtfs_to_zip ()
f <- file.path (tempdir (), "vbb.zip")
g <- extract_gtfs (f)
summary (g)
g <- gtfs_timetable (g)
summary (g) # also summarizes additional timetable information
```
# <span id="page-13-0"></span>Index

∗Topic datasets berlin\_gtfs, [2](#page-1-0) berlin\_gtfs, [2,](#page-1-0) *[3](#page-2-0)* berlin\_gtfs\_to\_zip, [3](#page-2-0) difftime, *[8,](#page-7-0) [9](#page-8-0)* extract\_gtfs, [4,](#page-3-0) *[8,](#page-7-0) [9](#page-8-0)*, *[11](#page-10-0)* go\_home, [4,](#page-3-0) *[5,](#page-4-0) [6](#page-5-0)*, *[12](#page-11-0)* go\_home(), *[7](#page-6-0)* go\_to\_work, *[5,](#page-4-0) [6](#page-5-0)*, [6](#page-5-0) go\_to\_work(), *[7](#page-6-0)* gtfs\_isochrone, [7](#page-6-0) gtfs\_isochrone(), *[7](#page-6-0)* gtfs\_route, [9,](#page-8-0) *[11](#page-10-0)* gtfs\_route(), *[7](#page-6-0)* gtfs\_timetable, *[8,](#page-7-0) [9](#page-8-0)*, [10](#page-9-0) gtfsrouter, [7](#page-6-0) gtfsrouter-package *(*gtfsrouter*)*, [7](#page-6-0) plot.gtfs\_ischrone, [12](#page-11-0) plot.gtfs\_isochrone *(*plot.gtfs\_ischrone*)*, [12](#page-11-0)

process\_gtfs\_local, *[5,](#page-4-0) [6](#page-5-0)*, [12](#page-11-0)

Startup, *[5,](#page-4-0) [6](#page-5-0)* summary.gtfs, [13](#page-12-0)